## Front-end Technologies

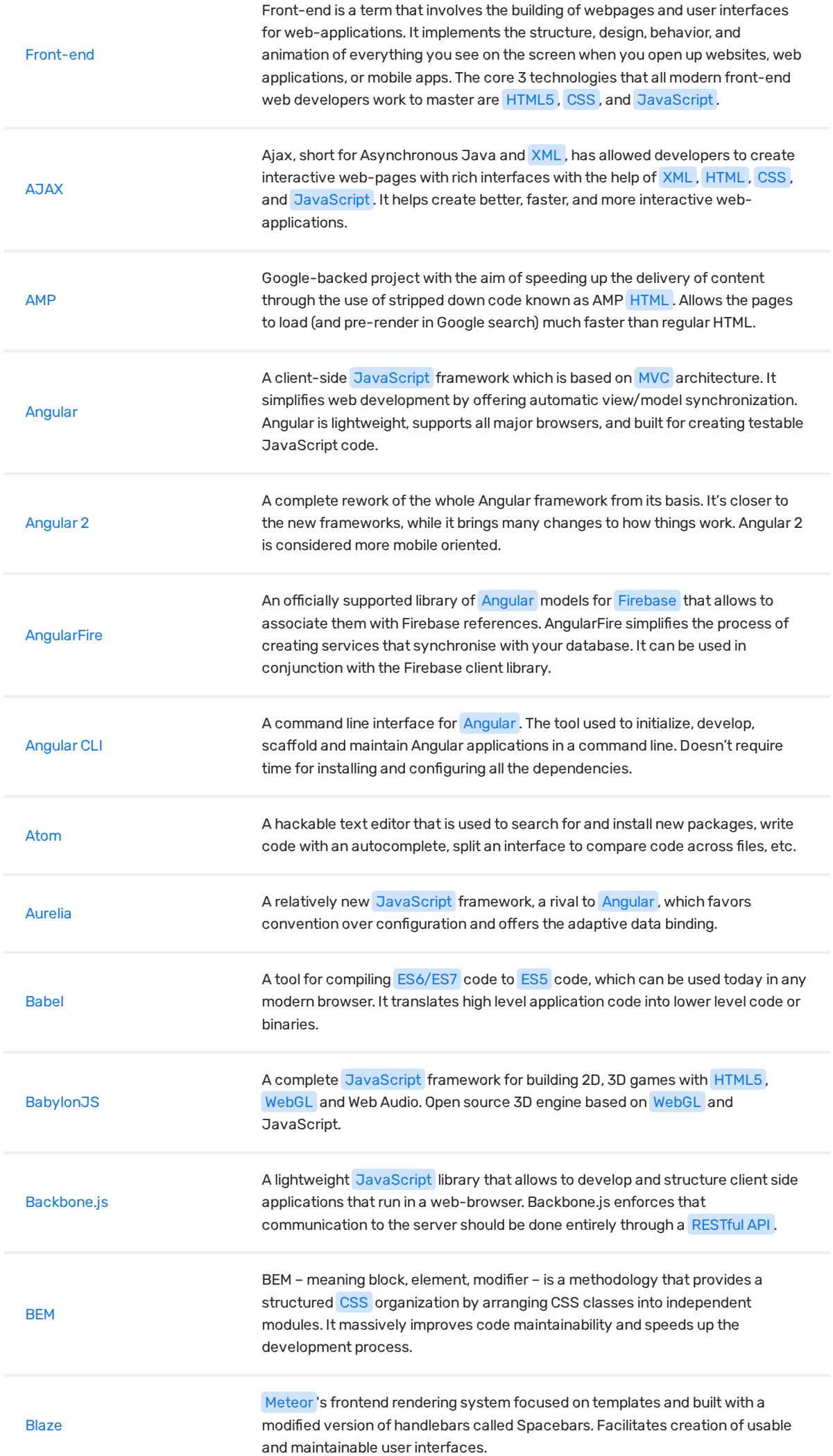

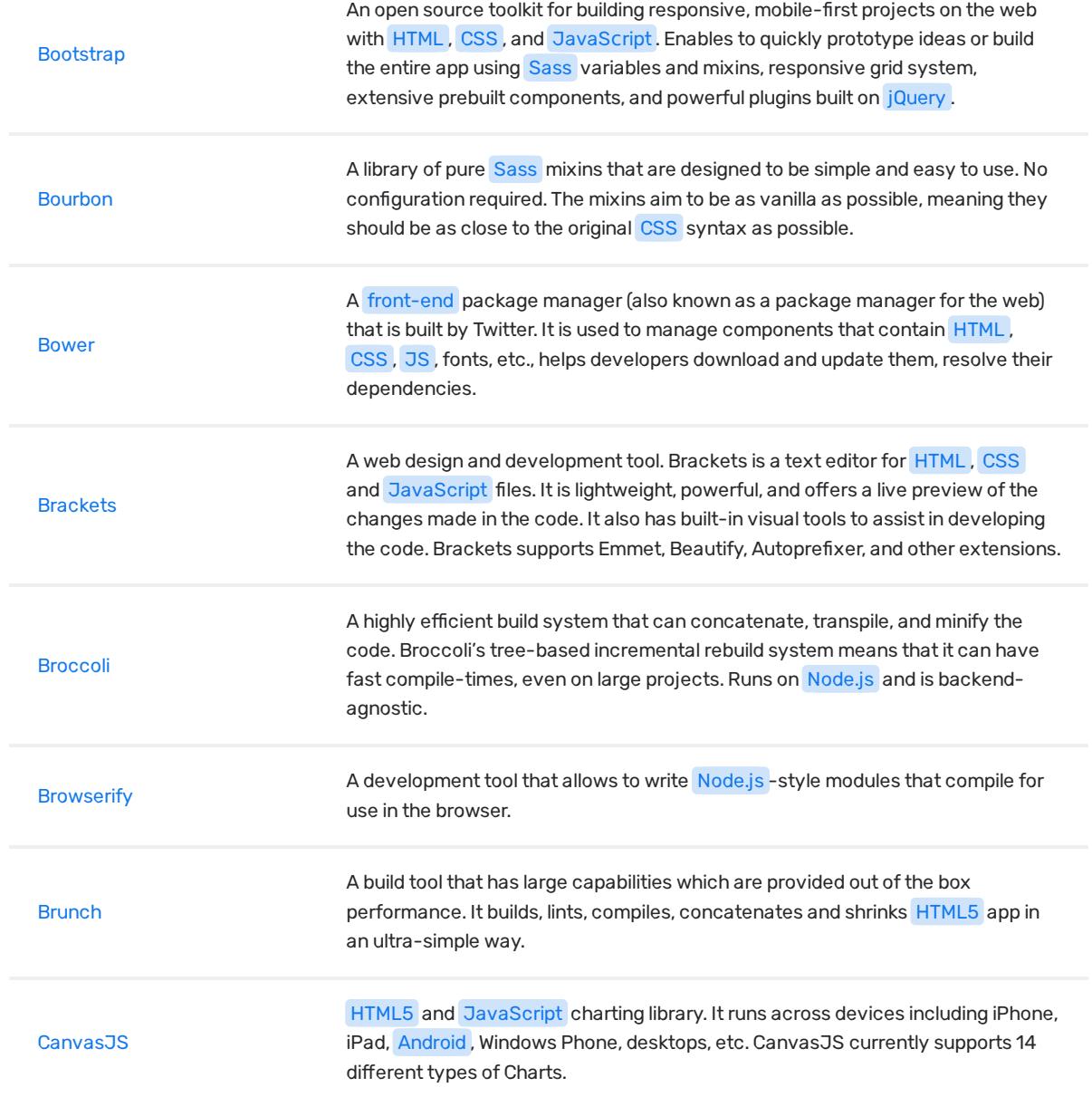

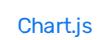

A library of HTML5 interactive and animated charts that can be added to a website. Chart.js can be used by both designers and developers. It allows mixing different types of charts to better display datasets, plot complex datasets based

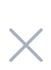

build and maintain. With Compass, you write your stylesheets in Sass instead of plain CSS.

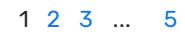

© Copyright 2018 Relocateme. All Rights Reserved

Development by **Synergize.digital** 

## This website uses cookies

We use cookies to continuously improve your experience on our site. More info.

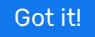

**Compass**